*Cameraderie*

**The Newsletter of the NIH Camera Club, Bethesda, MD Vol. 63 (11); June 2024**

## **Monochrome Image of the Year**

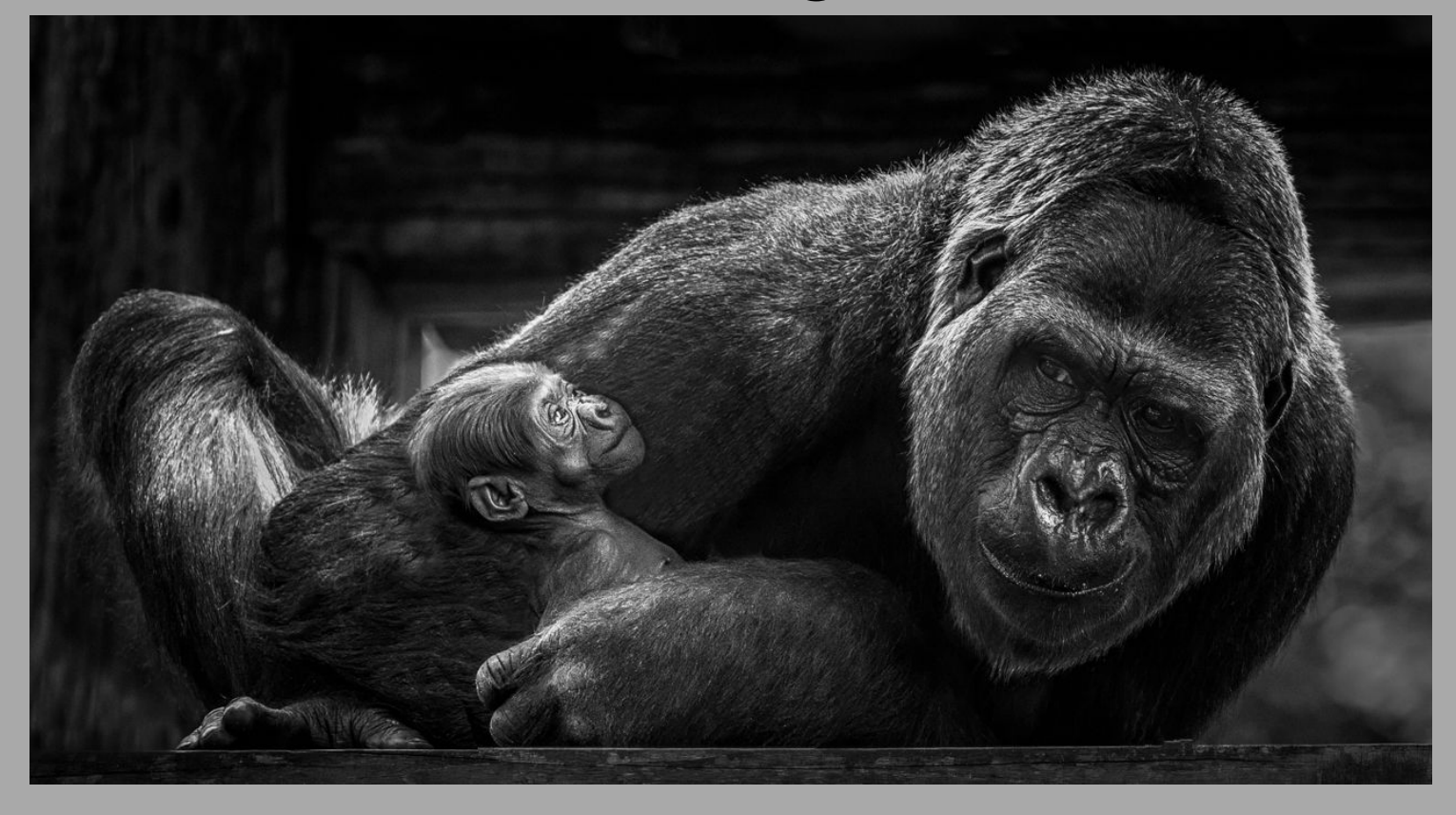

**"My Baby" By Goutam Sen**

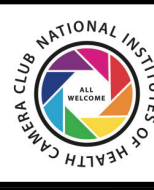

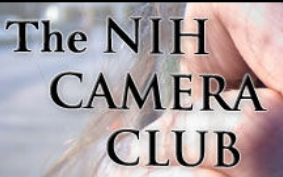

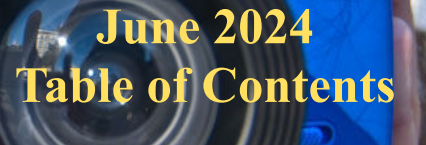

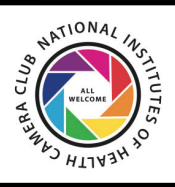

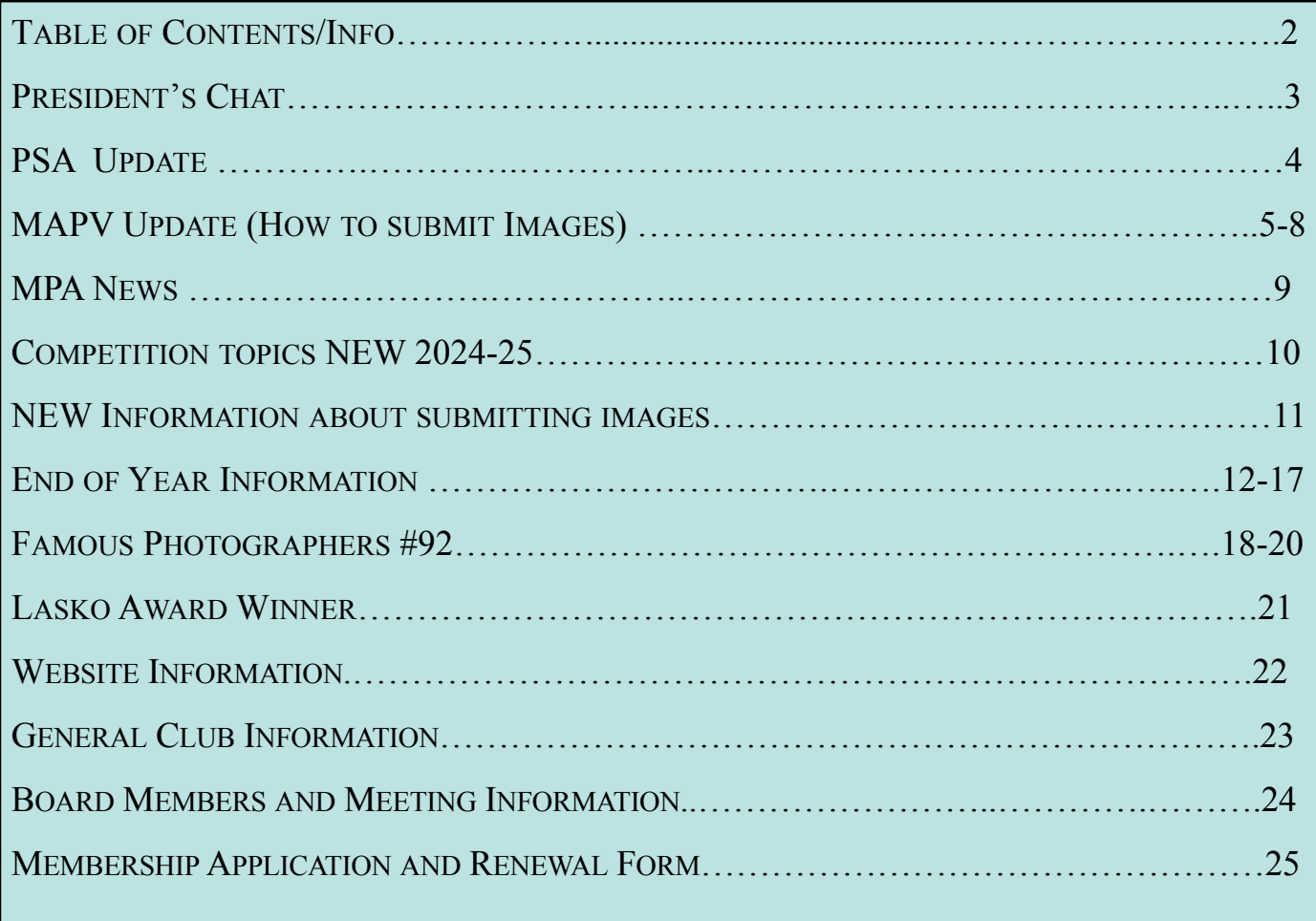

## For comments or questions contact our new club president Dale Lewis at *[Dale2wis@gmail.com](mailto:atDale2wis@gmail.com)*

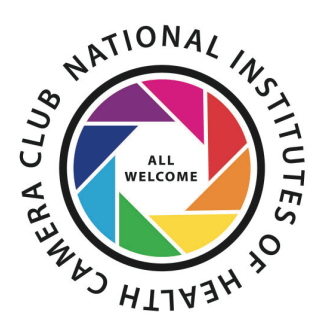

## **President's Chat June 2024 By Dale Lewis**   $T_{\frac{1}{2}}$ <br>  $T_{\frac{1}{2}}$ <br>

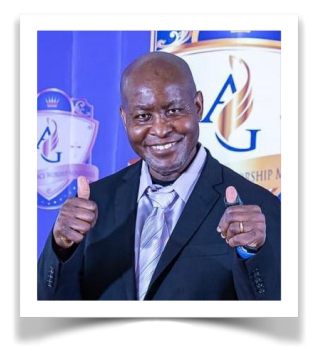

photography in our meetings, classes, lectures, and demonstrations of the various aspects of photography.

On June 11, 2024, the NIHCC had the End-of-Year Competition Party. Seven members presented their photographs to the group. Thanks to Suzanne Dater (Birds Around the World), David Terao (Abstract Smoke Images), Goutam Sen (African Safari), Malgorzata Klosek (Focusing on Fireworks), Nancy Axelrod (Faces of the Omo Valley, Ethiopia), George Lea (Life in Old Lyme, Exploring different photographic Styles) and Dale Lewis (Birds Photography from the Living Room Chair). Many members enjoyed the program and expressed their appreciation for the wonderful presentations.

Thank you to Stan Collyer and Gosia Klosek for being approved to continue as Treasurer and Secretary, respectively, for the next two years. The club is grateful for your hard work over the years.

Congratulations to Margaret Sprott, former NIHCC President, for being honored with the Lasko Award presented by Vicki Allin. Margaret, we are grateful for your service to the club for so many years.

Congratulations to the members for winning the Best Photographer Award in Monochrome and Color for the 2023-24 year. These awards will be presented in the Newsletter.

On June 18, the Board Members met to plan the program for the next year. Bridges and Roads, Negative Space, Alphabet Soup, Geology, Architectural Elements, Something Soft, and Plants/Flora.

Enjoy the Summer and continue to have fun taking photos. The Mid-Atlantic Photo Visions Expo will be coming up in November. Therefore, you can start preparing to select pictures to submit to MAPV.

Finally, keep learning about your camera by reading the manual, watching YouTube videos, or talking with other photographers. Have fun photographing whatever your heart desires. All the best.

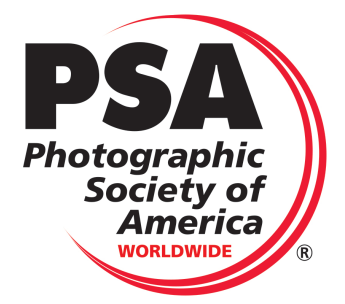

## **PSA Rep Rap June 2024 By Dick Sprott**

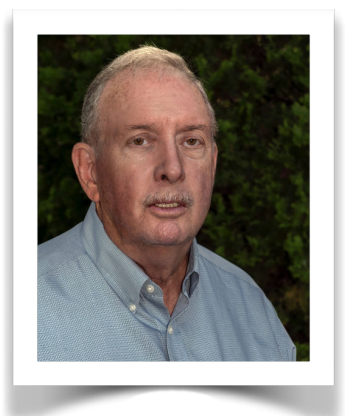

At a recent NIHCC board session to select topics for next season's competition and educational meetings the question of possible video competitions arose, if only briefly. Possibly, video competition could attract new and younger members. As noted, the discussion was brief with little enthusiasm, but it led me to wonder whether PSA offers video competitions that could give interested members an outlet for competition as well as education.

The PSA Pictorial Image Division (PID) has offered an AV (Audio Visual) competition in the past. This competition has been suspended for the current year, probably because of the lack of a director for the AV program within the division. Hopefully, the competition will return next year. If so, the rules are likely to include: "digital shows of still images and/or video taken by PSA members. Text, music, sound effects, still images, video clips, narration, transitions, drone/GoPro stills and video, and digital special effects." If there is real interest, I'll try to keep NIHCC informed about the return of the contest.

I then did a quick search of the PSA Journal archives to see if there have been any educational articles about creating audio visual imagery. Surprisingly, although PSA has many videos on a variety of topics, I found only six articles on creating videos, and none more recent than 2017.

The obvious question is why there is so little information available through PSA? Two answers come to mind. First, PSA members, like NIHCC members, tend to be older and less interested in social media, which drives much AV activity. Second, and probably much more important, there is plenty of good information available online that can be accessed easily.

If you want me to follow up with PSA regarding the return of its AV contest, let me know. If you want NIHCC to give consideration to some sort of AV competition or educational program, let your board know.

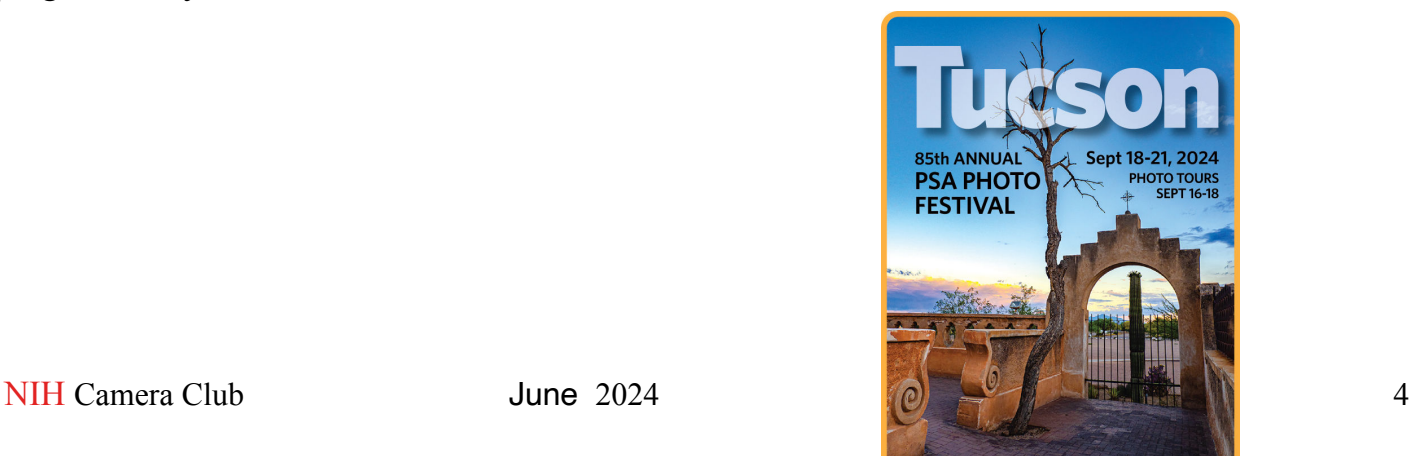

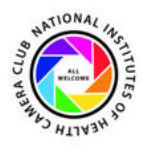

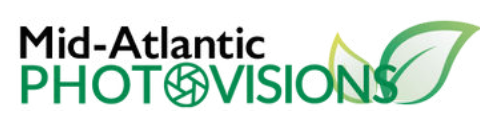

# **LATEST NEWS!** NEW CATEGORIES, **KEY DATES AND** MORE...

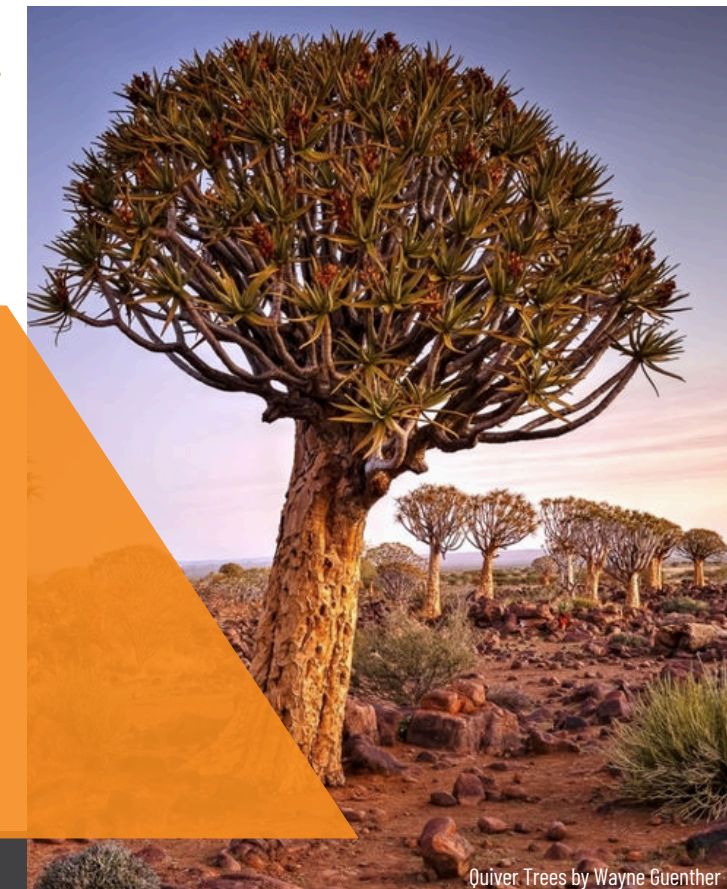

## **RULES CHANGES**

The category "Flora" in the Nature competition has been replaced by "Intimate Landscapes", and the old category "Landscapes" has been renamed "Grand Landscapes". The reason for these changes was that many of the entries we had been getting in "Flora" over the years had been closeup images of flowers that did not meet the definition of "Flora" and should have been submitted to the "Macro/Close-up" category. Consequently, the judges gave these images low and sometimes zero scores.

## **What is an Intimate Landscape?**

Images submitted derive their subject matter from smaller details within a larger scene. The image breaks the scene down into smaller elements (i.e., shapes, objects, lines, color, texture, patterns, light) highlighting the aspects of the landscape that resonate with the photographer. Examples: a part of a mountain or other natural feature; an image of one or more trees, bushes or flowers.

## **How to submit images to MAPV**

Please have a look a the instructions in the following page. People who are members of one of the MAPV clubs as of June 1 will automatically have accounts created for them on Visual Pursuits our on-line submission system. People who join one of the clubs after June 1 are also eligible to compete

## **Key Dates Club competition**

- Club competition will open for submissions on **Sunday August 11 and close on Sunday September 8.**
- Each person may submit up to 12 images into the competition at no cost, 6 into the Nature categories and 6 into the Photo Art categories.
- Images that are submitted up to and including Sunday September 1 that are not in compliance with the rules will be removed from the competition but you will be given the opportunity to replace them with a new entry. Non-complying images submitted after September 1 will be removed but you will not be able to replace them.

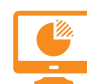

**People's Choice Voting October 16-23** 

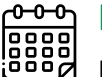

#### **Live event**

**November 2-3 at** Hylton performing arts center (Manassas, VA) **Tickets on sale on August 1st @ MAPV Website.** 

REMINDER: juried artists are **REQUIRED to volunteer** during the show for things like setup/takedown and helping transport our out-of-town speakers who need transport between airport, hotel and Hylton.

#### **GET IN TOUCH**

NIHCC Representative: Rhina C. nihccmapvrep@nihcameraclub.com **Mid-Atlantic** 

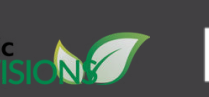

HYLTONPERFORMING<br>ARTSCENTER

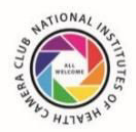

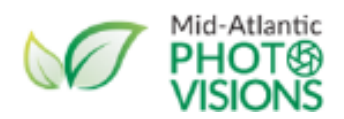

## **HOW TO SUBMIT IMAGES TO MID-ATLANTIC PHOTO VISIONS 2024**

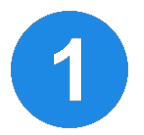

### **Login names and passwords for Visual Pursuits (our online image submission site)**

Login names and passwords for past members of MAPV clubs remain the same as last year. New members who joined one of the MAPV clubs before June 1<sup>st</sup> will receive an email with their login and password information (if you can't find it don't worry – see below). People who join one of the MAPV clubs after June 1st should ask their MAPV representative to contact Jim Turner (Jim\_Turner\_1945@yahoo.com) to have an account set up for them.

**PLEASE DO NOT** suggest to people that they set up their own account on the Visual Pursuits website, this will result in additional delays.

The login page for Visual Pursuits is: **https://midatlanticphotovisions.visualpursuits.com/Login.aspx**

If you cannot find or have forgotten your login information you can reset your password on the login page: click on "Reset Password" and input the email address you gave your club and your last name in the spaces provided. You will receive an email with both your password and login name. *If you still have problems, please contact: NIHCC MAPV Representative* (nihccmapvrep@nihcameraclub.com).

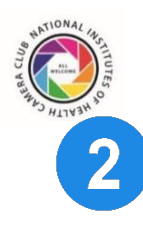

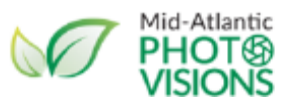

#### **Submitting images to the MAPV competition**

- Prepare your image files in advance. The **suggested image size** is no larger than 1400px wide **and** no larger than 1050px high. You are advised to resize your images to these limits and then sharpen them if necessary; the result will be exactly what the judges see. If possible, label your files "Title.jpg" where Title is the title of your image. Do not use ~ characters in your filename; despite what you may read on the Visual Pursuits website they will only give you problems.
- Review the competition rules from the competition tab on the MAPV website at: **www.midatlanticphotovisions.org**, then go to the competition submission website **https://midatlanticphotovisions.visualpursuits.com/Login.aspx**, and login (see above).
- Go to **Competitions>Submit Images to a Competition** or click on the **"Enter your images here"** link to reach the submission page.
- If you scroll down on the submission page you will see the 12 categories (6 Nature and 6 Photo Art). Click the "Select" button for the category in which you wish to enter an image. You will be taken to a page that has important information about that category.
- At the bottom of the page click the "Upload images into the **competition**" button. On the next page click "Select" button and navigate to where your image is stored on your computer and select it. Once it uploads, the file name will appear with a green dot next to it.
- Next click the "Save **image and proceed to edit page**" button. Enter the image title (required) into the yellow text box (if you have named your file "Title.jpg" your title will already appear here). Then click "Save any changes and return to the original page" to enter your image
- A thumbnail of the submitted image will now display on the bottom of the category page.
- To add another image to the same category repeat the above steps starting at "**Upload images into the competition**". To enter an image in a different category click on the "**Return to Competition List**" button. Once you are back to the list of categories, select the next category in which you wish to enter an image and repeat the above steps.

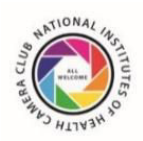

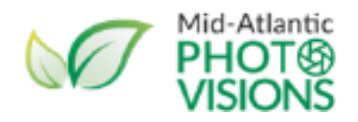

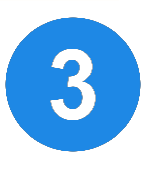

### **To confirm that your images are submitted correctly**

Log into the submission site (see above) and go to **Competitions>Submit Images to a Competition** or click on the **"Enter your images here"** link to reach the submission page. You will see a list of categories (Macro, Landscapes, People, etc.) and under each category you will see the number of images you have submitted. If you click on "**Select**" for a category, you should see thumbnails of the images you submitted. **If you can see the thumbnails, your images are correctly submitted**. You can also click on the thumbnails to see a larger version of your image.

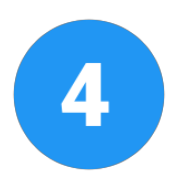

### **To remove an image from the competition**

Log into the submission site (see above) and go to **Competitions>Submit Images to a Competition** or click on the "**Enter your images here**" link to reach the submission page. You will see a list of categories (Macro, Landscapes, People, etc.). Click on "**Select**" for the category that contains the image you want to delete. You will see thumbnails of the images you have submitted to that category. Under the image you want to delete click on "**Delete from Competition and Image Library**", then click on "**OK**" to confirm that you want to delete the image. You will now be able to submit a new image into this category or into another one.

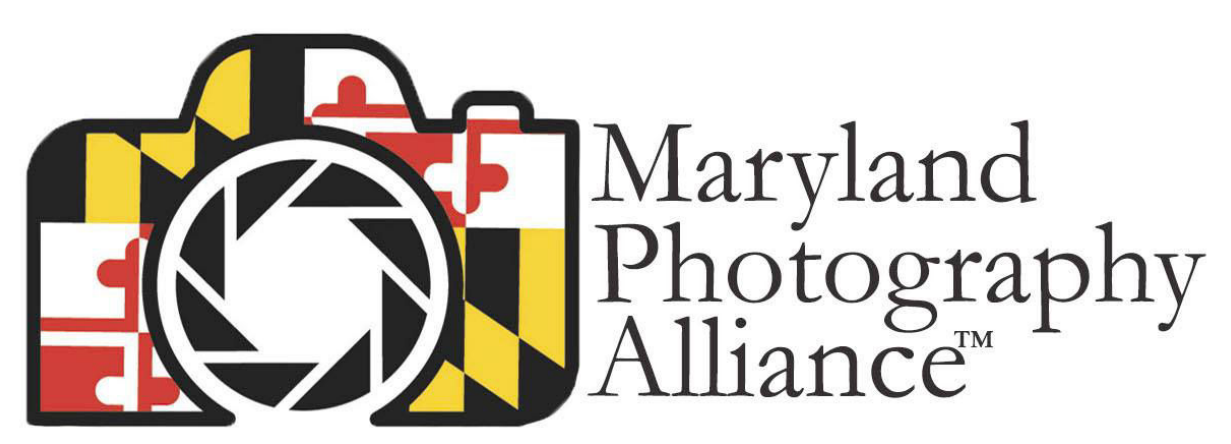

Welcome to the MPA Facebook Group mpa@mdphotoalliance.org mdphotoalliance.org

Did you know that the MPA has a very active Facebook page???? Click here for all the info! (You may have to paste this link into your browser)

> [https://www.facebook.com/groups/](https://www.facebook.com/groups/159609908820511) [159609908820511](https://www.facebook.com/groups/159609908820511)

#### **2024**

**September-Open** "All images must be taken within 2 years of the competition meeting"

#### **October-Bridges and Roads**

The main subject of your image should be a bridge or a road. "Bridges" are defined as structures, for example a bridge over a river; a picture of the bridge of your nose won't do. All images must be taken within 2 years of the competition meeting.

#### **November-Negative Space**

An image where the negative space plays an important role in enhancing the positive space occupied by the subject. The actual subject would occupy a relatively small portion of the frame. Examples include a bland sky as a background to a small cluster of trees far off in the distance, a nondescript wall that emphasizes the colors and form of a passing pedestrian, or a small sailboat floating in a vast body of water on a foggy morning. All images must be taken within 2 years of the competition meeting.

#### **December-Alphabet Soup**

The image should represent a letter phonetically or visually. For example, a bee in a photo represents the letter B, sea is for C, a donut can represent an O, a snake an S, and so on. All images must be taken within 2 years of the competition meeting.

#### **2025**

#### **January-Geology**

The photograph should show a view or vista of mountains, rock formations, landforms resulting from natural weathering and erosion, rock strata, individual rocks or piles of rocks, sand dunes, volcanoes, lava, boiling mud pools, and geysers. Minerals and naturally formed crystals are allowed. Images of gemstones, crystals, rocks or other geological objects that have been modified by humans are not allowed. All images must be taken within 2 years of the competition meeting.

#### **February-Architectural Elements**

The photographer must isolate parts of human-made structures (buildings, bridges, etc.) to emphasize architectural elements and their patterns, angles, textures, colors. Creative and interpretative work to create an abstract image from an architectural structure is appropriate. Images of entire structures are not appropriate. All images must be taken within 2 years of the competition meeting.

#### **March-Open-Critique**

#### **April-Something Soft**

An image of something innately soft (for example a cotton ball) or something captured or rendered to create a sense of softness (for example, a blurred or diffused flower or a baby snuggled in a blanket). All images must be taken within 2 years of the competition meeting.

#### **May-Plants/Flora**

An image of wild or cultivated plants such trees, shrubs, grasses, and flowers. Evidence of human activity (people, fences, pots, trees planted in a row, etc.) should be minimal. All images must be taken within 2 years of the competition meeting.

**June- End of Year**

## **Important Information about Image Submissions**

Starting in September 2024, we will meet in-person for our monthly competitions in the Five Star Residences, our pre-pandemic location. We will also go back to the pre-pandemic categories of the competitions: Digital, Color Prints, and Monochrome Prints. However, there will be one change: **you will need to enter the title and a digital file for each of your print entries online as you have been doing for your Digital entries** . The deadline to enter prints online will be 11:59pm on the Monday before the competition date; thus different from the deadline for Digital images (11:59pm on the Thursday before the competition) and better aligned with our previous practice for submitting prints. You should bring physical copies of your prints to the meeting as usual. But there will not be a sign up sheet for prints in the room and prints that have not been entered online will not be accepted for the competition.

## **June End of Year Information**

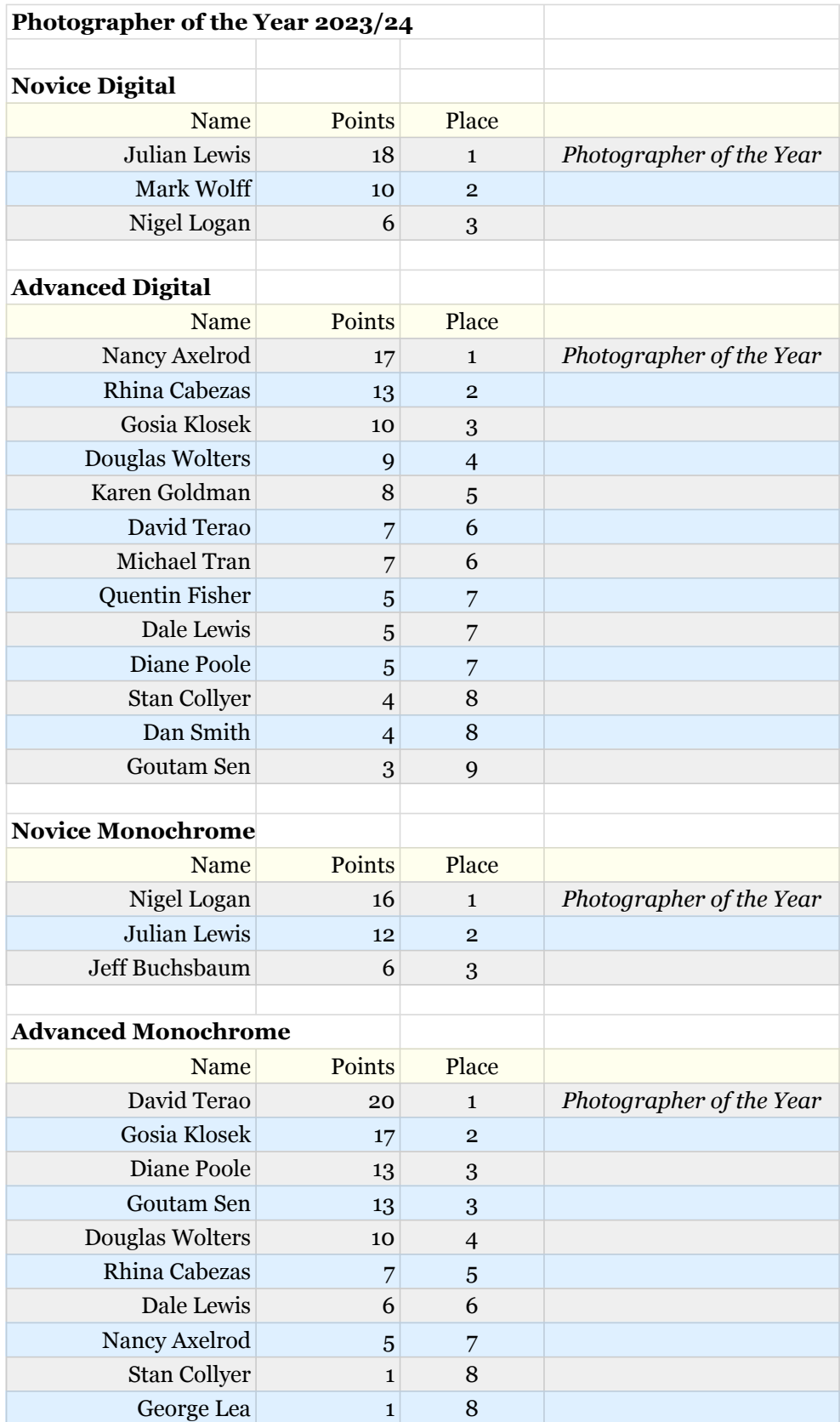

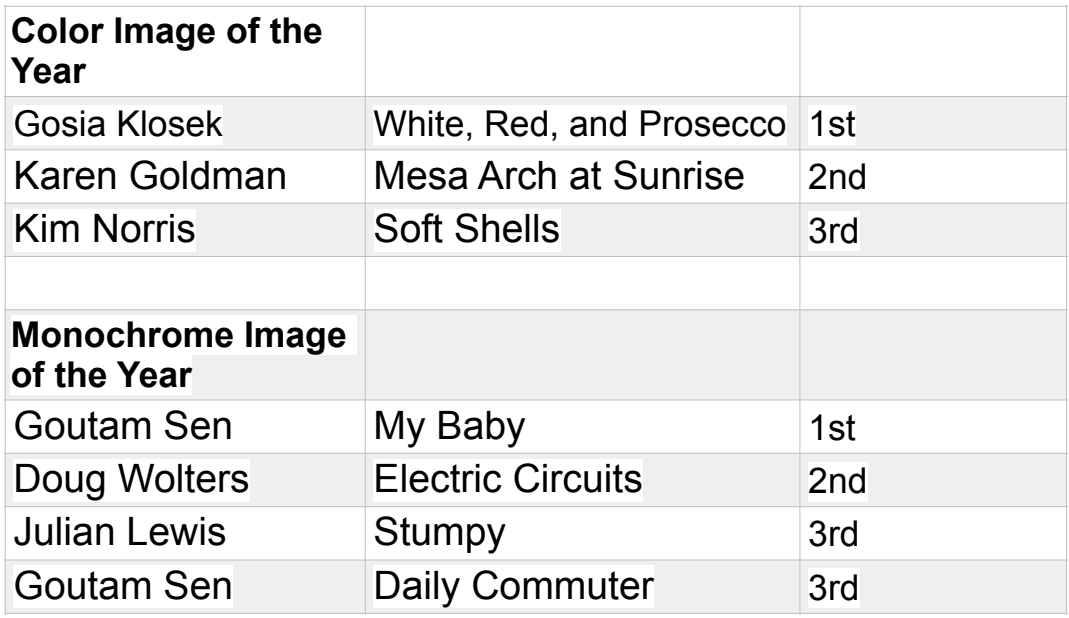

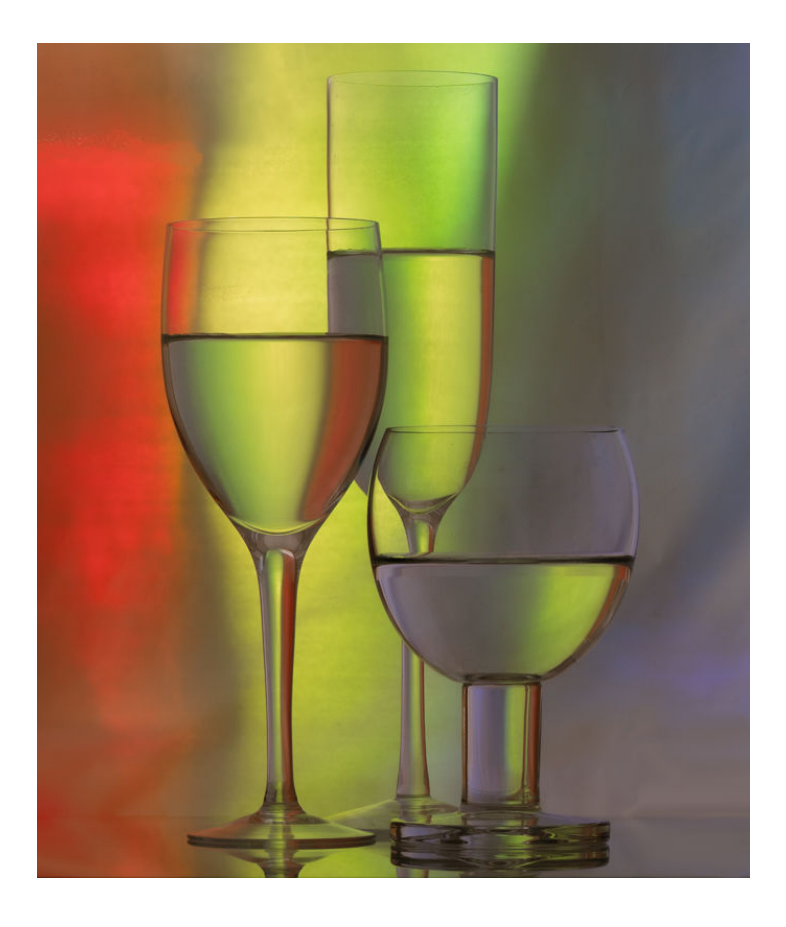

 **First Place Color "White, Red, and Prosecco" By Gosia Klosek**

\

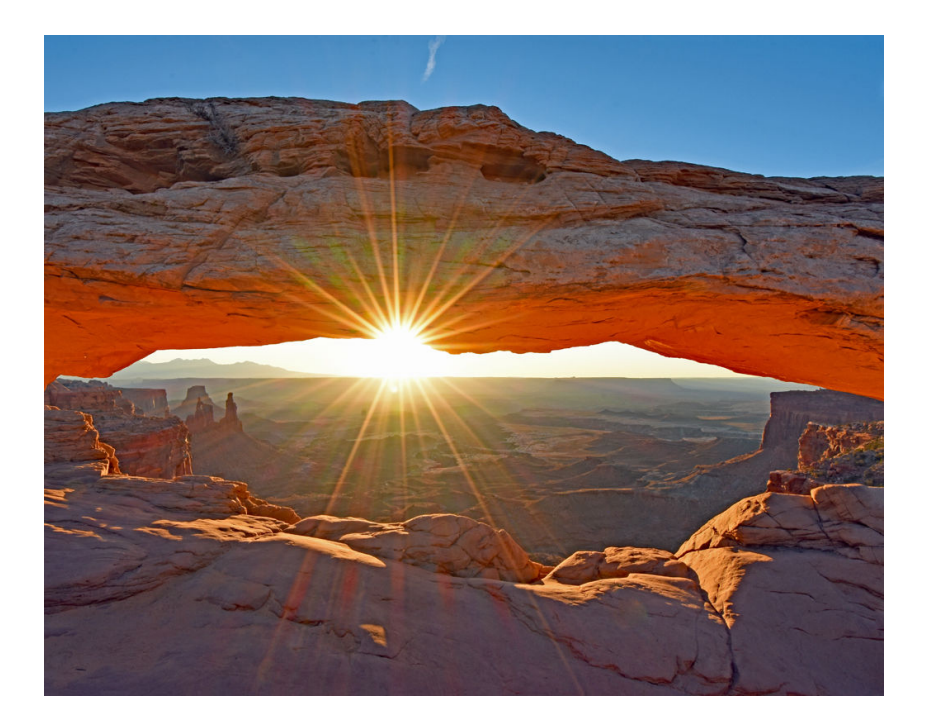

 **Second Place Color "Mesa Arch at Sunrise" By Karen Goldman** 

 $\sqrt{2}$ 

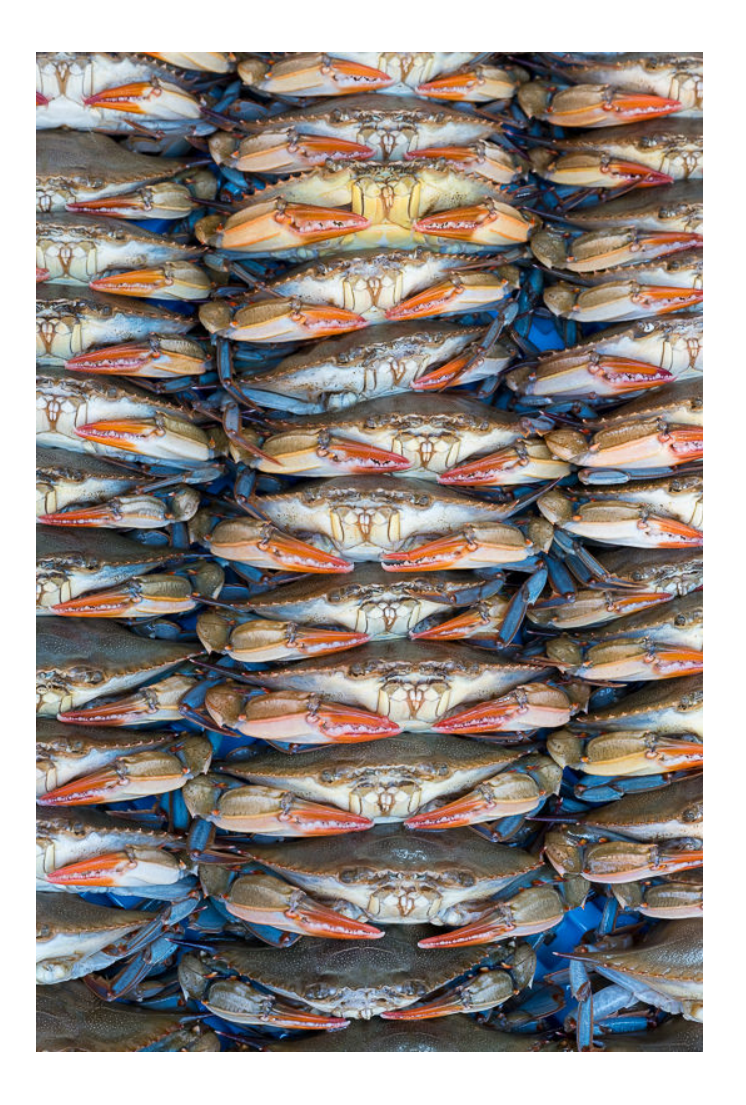

**Third Place Color "Soft Shells" By Kim Norris**

\

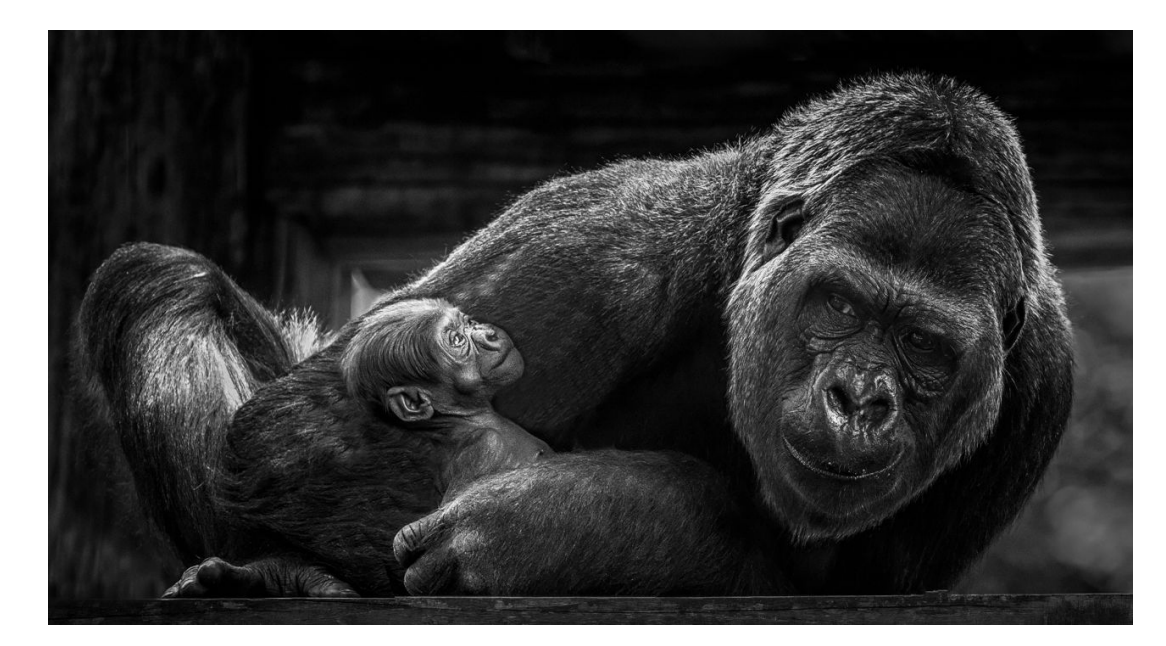

 **First Place Monochrome "My Baby" By Goutam Sen**

 $\lambda$ 

**Second Place Monochrome "Electric Circuits" By Doug Wolters**

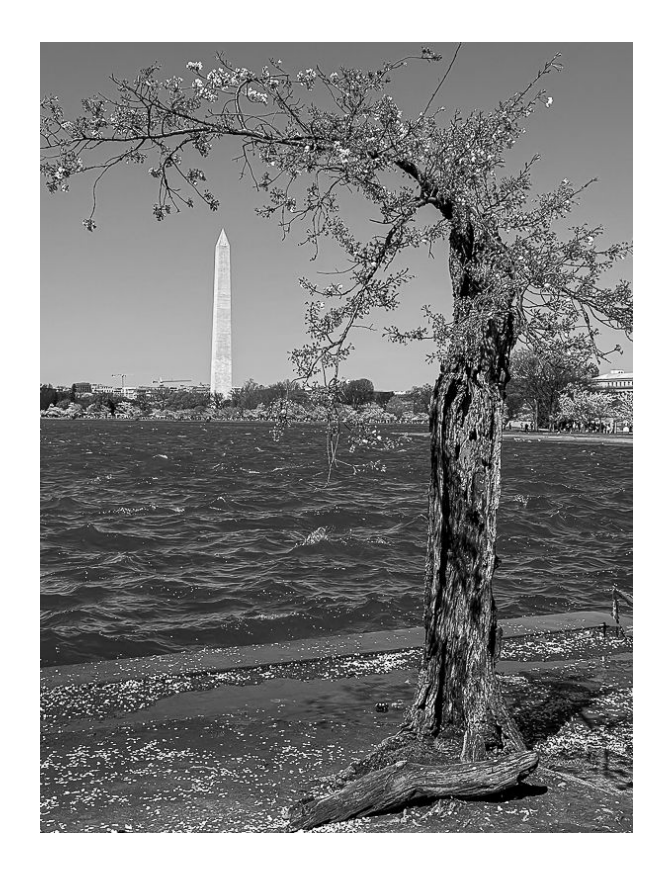

**Third Place Monochrome "Stumpy" By Julian Lewis**

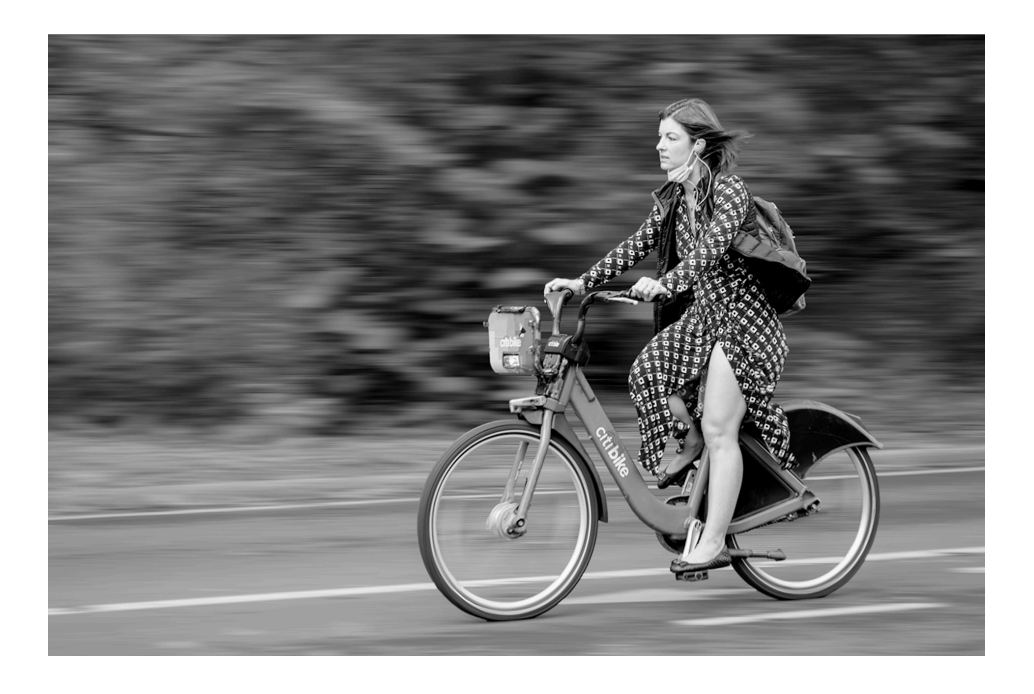

**Thrird Place Monochrome "Daily Commuter" By Goutam Sen**

\

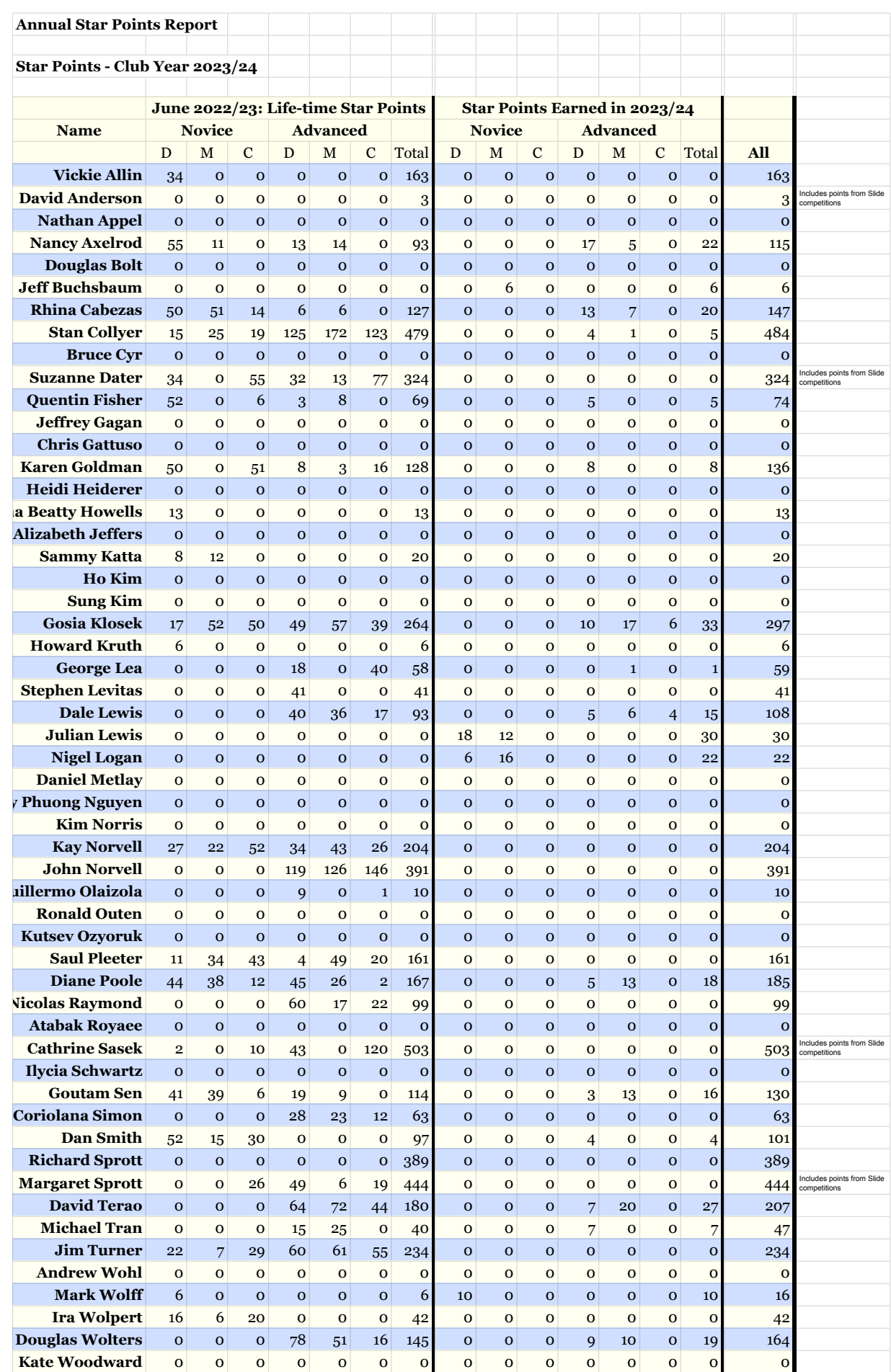

## **Famous Photographers By Stephen Levitas**

**#92 June 2024 Cameraderie** 

**Eudora Welty (1909-2001)** 

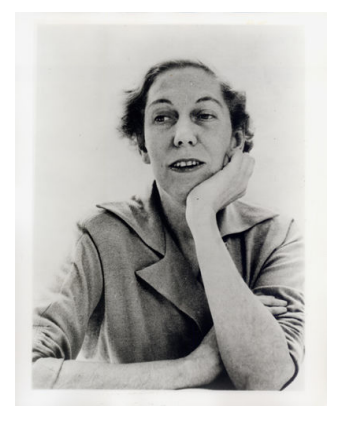

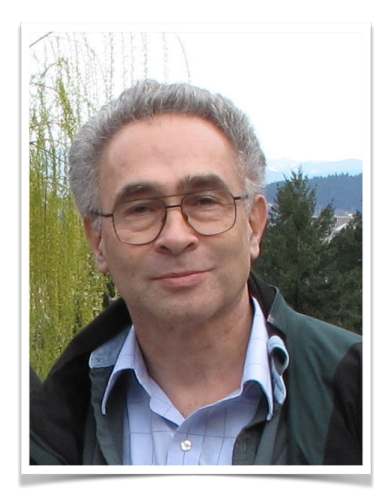

Eudora Welty, known principally for her novels and short stories, was also a photographer. I will occasionally report on writers and artists who were also photographers. From the Wikipedia article: "[Welty] was an American short story writer, novelist and photographer who wrote about the American South. Her novel *The Optimist's Daughter* won the Pulitzer Prize in 1973."

Here is the Wikipedia link, [https://en.wikipedia.org/wiki/Eudora\\_Welty,](https://en.wikipedia.org/wiki/Eudora_Welty) and her photographic paragraph from the Wikipedia entry:

While Welty worked as a publicity agent for the [Works Progress Administration](https://en.wikipedia.org/wiki/Works_Progress_Administration) [WPA], she took photographs of people from all economic and social classes in her spare time. From the early 1930s, her photographs show Mississippi's rural poor and the effects of the Great Depression. Collections of her photographs were published as *One Time, One Place* (1971) and *Photographs* (1989). Her photography was the basis for several of her short stories, including ["Why I Live at](https://en.wikipedia.org/wiki/Why_I_Live_at_the_P.O.)  [the P.O."](https://en.wikipedia.org/wiki/Why_I_Live_at_the_P.O.), which was inspired by a woman she photographed ironing in the back of a small post office. Although focused on her writing, Welty continued to take photographs until the 1950s.

If you wish to read "Why I Live at the P.O.", here is a link to the full story, evidently now in the public domain: [Eudora Welty: Why I Live at the P.O. \(art-bin.com\).](https://art-bin.com/art/or_weltypostoff.html)

A personal note about reading literature. When my grandkids started kindergarten, they listened to the teacher read books to them even before they could read for themselves. Part of the reading curriculum was to understand "author's purpose": to inform, to persuade, or to entertain. So literary analysis began for my grandkids at age five. If you choose to read Welty's short story about living at the P.O., may I suggest that you consider what was Welty's purpose, and delving a bit deeper, what was her view of the characters in the story?

The Eudora Welty website is here:<https://eudorawelty.org/>, and has a number of her photographs. Below are a few photographs from the website.

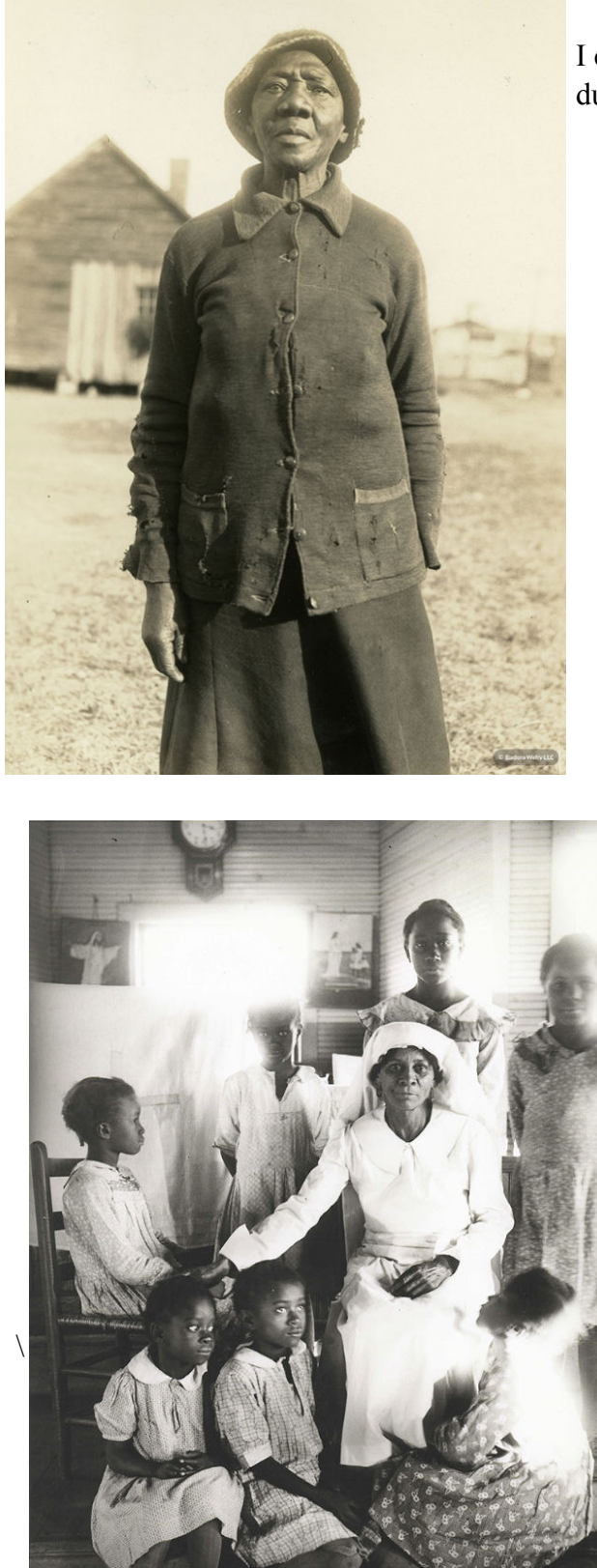

I can't find a citation for this, but it clearly was during or influenced by Welty's WPA work.

This image conveys significant dignity for this hard-working woman.

Again, this was probably taken during or soon after Welty's time with the WPA.

Despite its physical flaws from impinging sunlight, this is an extraordinary portrait of another woman of great dignity. Note the resonance between the matriarch in white with one arm outstretched and the image on the wall of Christ in white with arms outstretched. I believe the other image on the wall is Christ blessing little children. The more one looks at this photograph, the more one sees. Since Welty took the photograph, there must have been a backstory of preparation for posing for a family portrait taken by an honored visitor, with everyone dressed to the nines for the occasion.

Another shot, also probably from the WPA period or after.

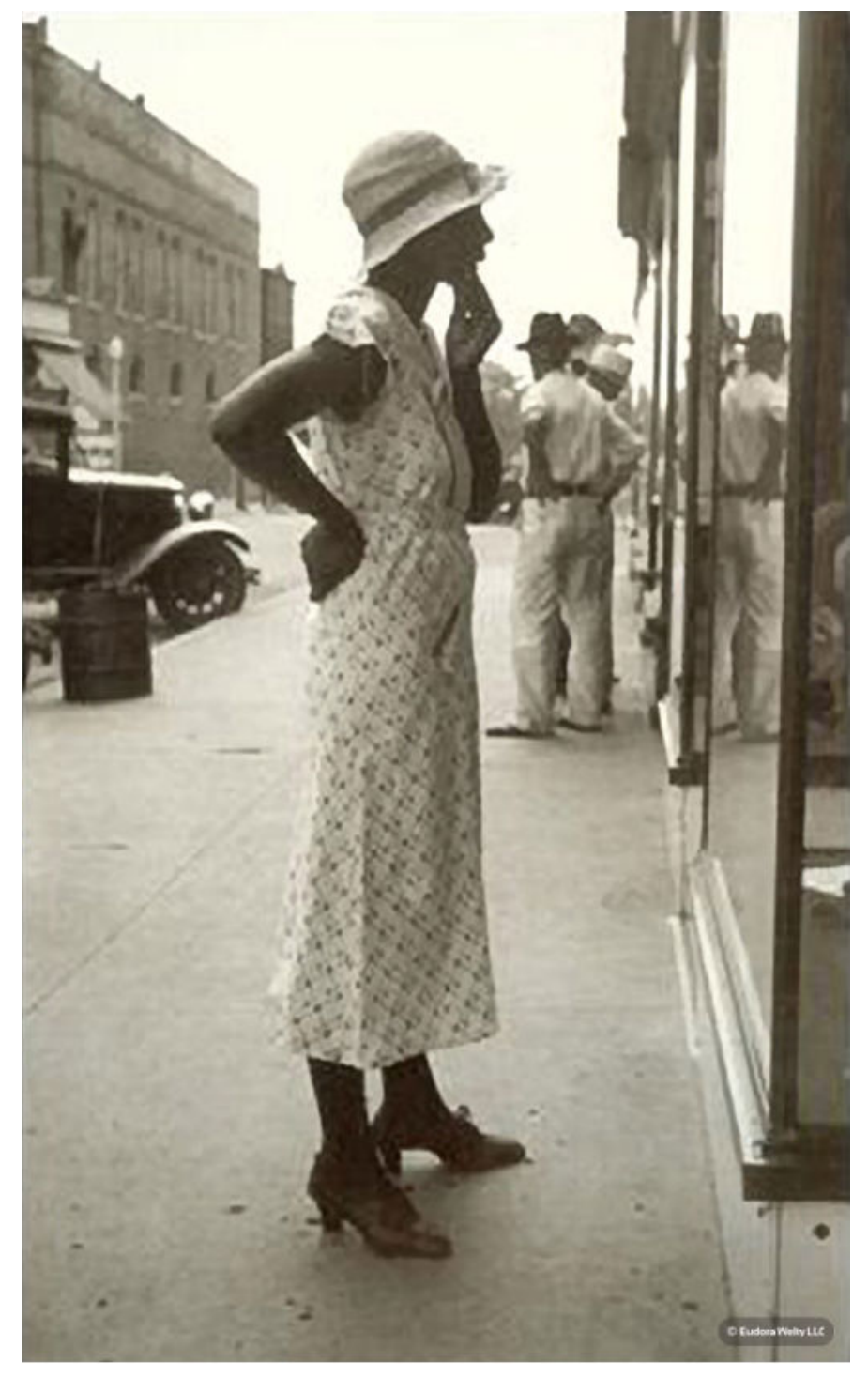

What I see running through the three images I have shown (all from the Eudora Welty website) is a focus on the dignity of women. This young window-shopping woman is erect and poised, and carefully dressed—note the heels.

#### MARGARET SPROTT WINS 2024 LASKO AWARD

By Vicki Allin

It takes many hands to make a club work. The Lasko Award recognizes exceptional service to our club, and no one has provided more exceptional service over a longer period of time than Margaret Sprott. Margaret has served our club in many capacities for decades and her service has contributed so much to make our club successful.

Margaret's contributions have shaped the very personality of the club by creating the welcoming, friendly, inclusive and inspirational atmosphere that our club is known for. She has led the club through many difficult transitions, most recently as past-president, always resulting in a stronger club. She has given generously of her time and talents to fill unmet needs of the club, such as the newsletter, Membership Coordinator and Hospitality. Most of all, she is a friend to all, an encourager, and a person who inspires other club members to succeed.

It was with love, admiration and deep appreciation that the club presented Margaret Sprott with the 2024 Lorraine Lasko Service Award.

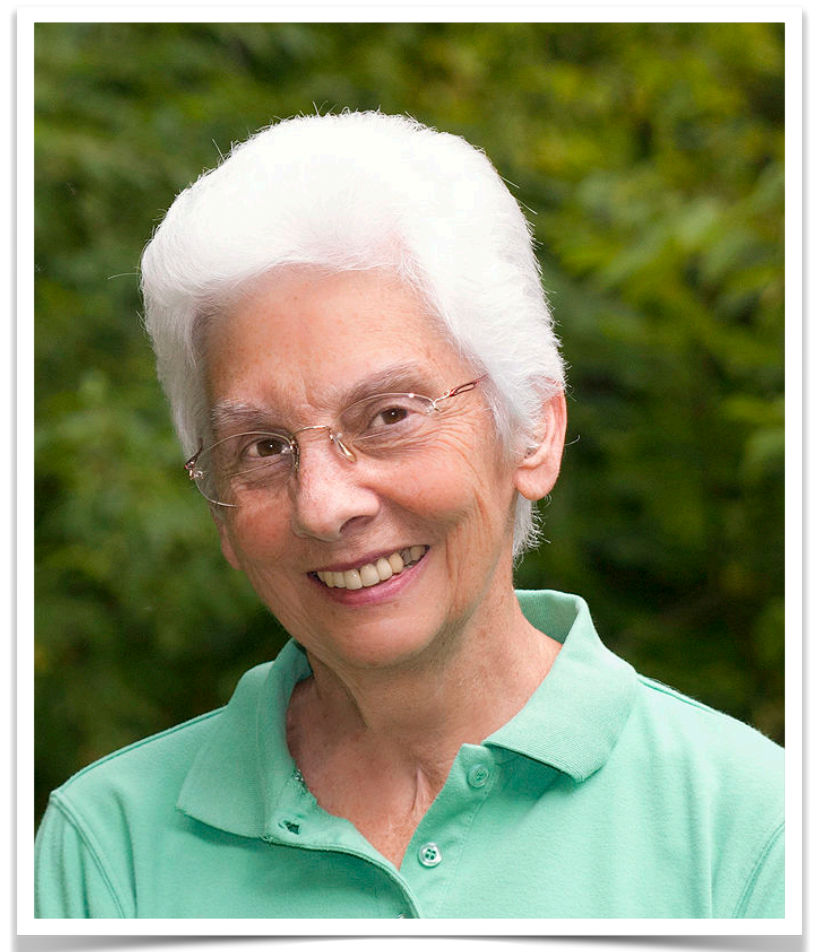

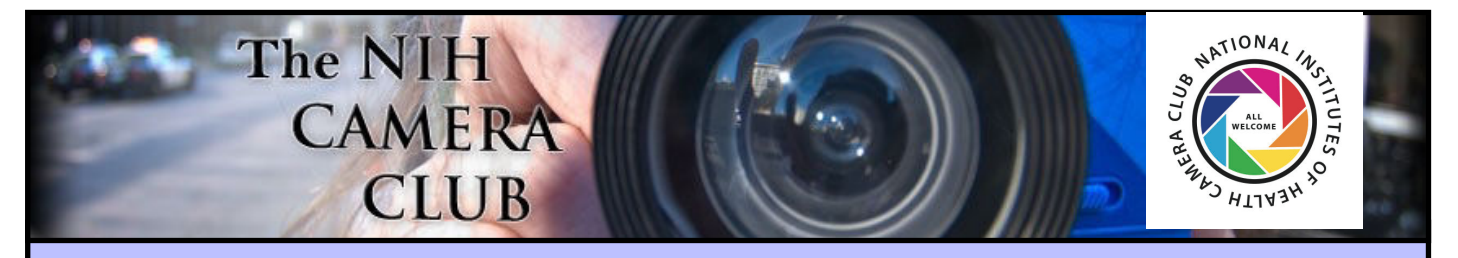

## Register to become a member on the NIHCC Website

Our Webmaster Jim Turner is working very hard to make our website awesome. If you haven't registered yet, please do! If you have any questions about the way things work, please feel free to e-mail Jim, and he will be able to help you with the easy process.

<http://www.nihcameraclub.com>

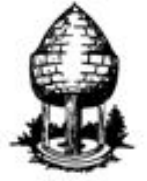

# **Silver Spring Camera Club**

**You might be interested to see what our sister club, the Silver Spring Camera Club, is up to! Here is a link to their site. They also publish a newsletter, Cable Release, and it is available here.**

**<http://www.ssccphotography.org/>**

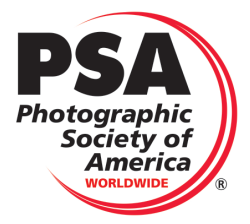

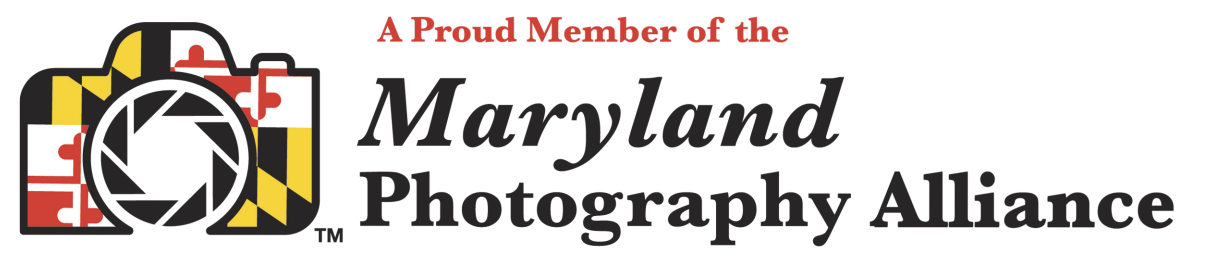

 **<https://www.mdphotoalliance.org/>**

**This newsletter is published monthly by the National Institutes of Health Camera Club, Bethesda, MD.**

**© NIH Camera Club and its Contributors The contents of** *Cameraderie* **are copyrighted. No material herein may be reproduced in any manner without the written permission of the Editor or the material's author.**

**You may now apply for, or renew, membership online at:**  *<https://www.nihcameraclub.com/about-us-2/become-a-member/>***.** 

**You'll be directed to pay via PayPal (you don't need a PayPal account). If you prefer not to pay online, please print the application form below, then sign and mail it along with your check to the Treasurer. You must be a member to compete in monthly competitions.** 

**You do not have to work at NIH to join the club.**

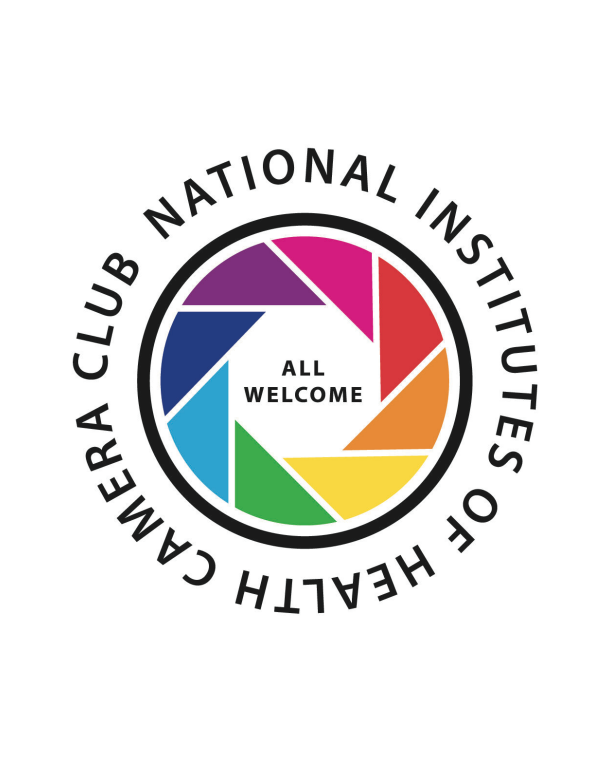

## **Club Officers and Committees Meeting Location**

**President:** Dale Lewis

**Vice President:** Karen Goldman

**Secretary:** Gosia Klosek

**Treasurer:** Stan Collyer

**Program Chair**: Cathrine Sasek

**Education, Workshop:** Cathrine Sasek

**Field Trip Chair:** Vacant

**Digital Czar(s):** Quentin A. Fisher, Dale Lewis, Sammy Katta

**Social Chair:** Suzanne Dater

**Membership Coordinator:** Karen Goldman

**Nominating Committee Chair:** Karen Goldman

**Communications Director:** Ann McDermott

**PSA Rep:** Dick Sprott

**Mid-Atlantic Photo Visions:** Rhina Cabezas

**Maryland Photography Alliance:** Diane Poole

**Editor:** Diane Poole

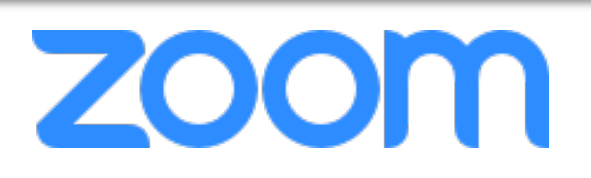

Directions:

The Five Star Residences of Chevy Chase is located at 8100 Connecticut Avenue , Chevy Chase, MD (1 mile south of the Beltway). The entrance to the underground parking is down the ramp on the right side of the building. At the door of the garage there is an intercom push the call button and tell the attendant that you are there for a meeting of the NIH Camera Club. You may park in any free spaces in the garage. Then take the elevator to the first floor and proceed to the Community Room. Someone at the reception desk can direct you if you need help.

#### *Competition Night: Second Tuesday of the month*

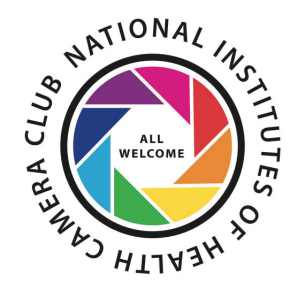

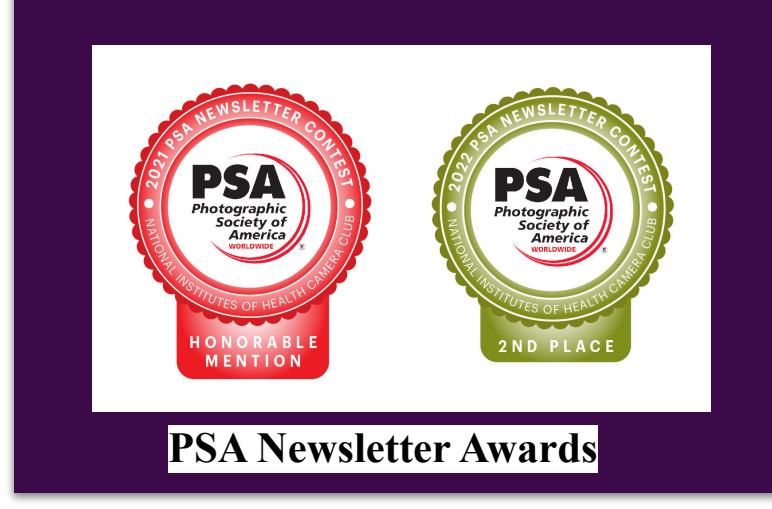

NIH Camera Club 24

#### **MEMBERSHIP APPLICATION and RENEWAL FORM**

National Institutes of Health Camera Club

(NlHCC)

Membership in the NIH Camera Club historically consisted of current and former NIH employees and their families. The club is now open to anyone who has an interest in photography. The Treasurer collects Camera Club dues by September.

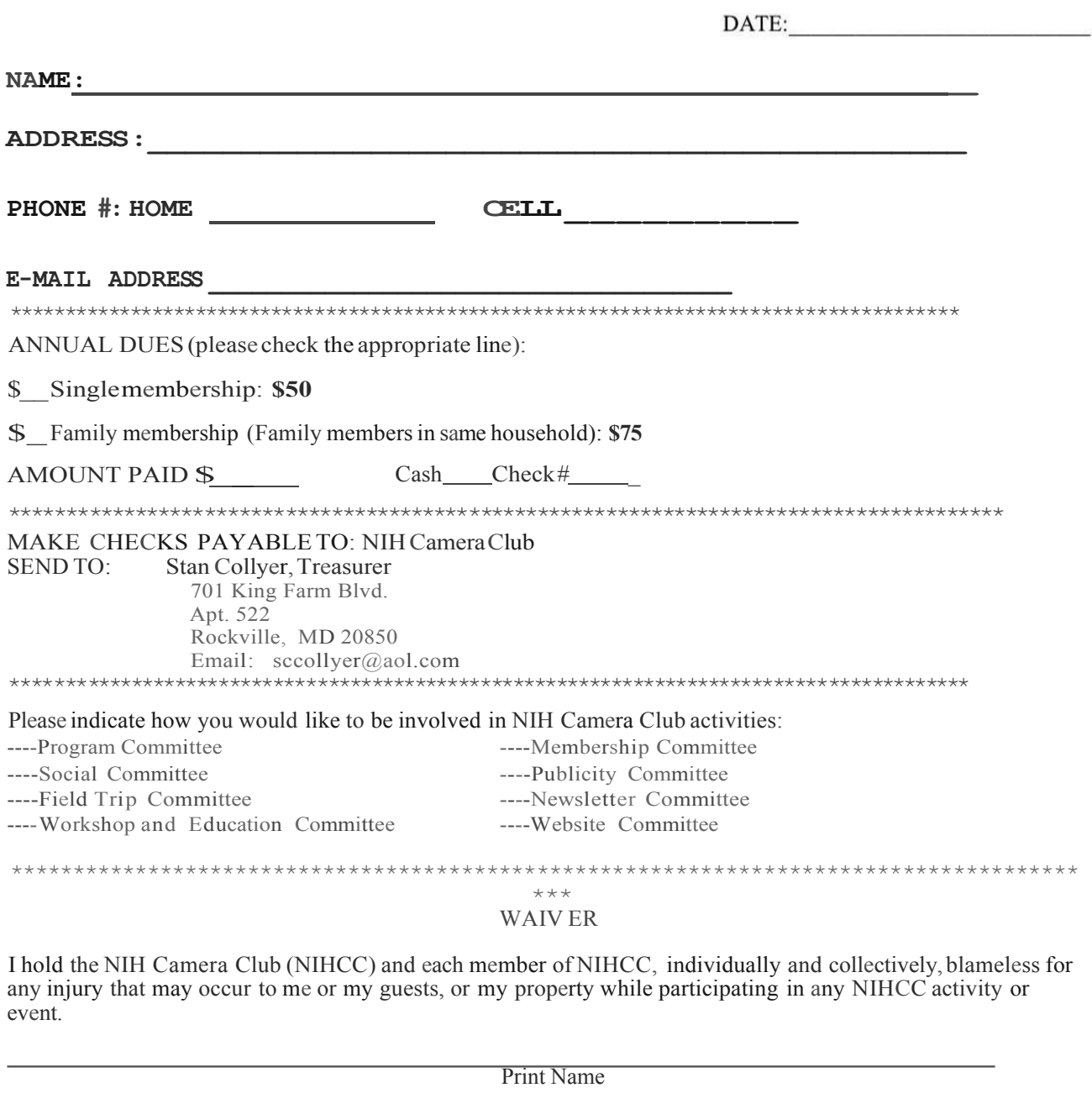

Signature Date